### **CSE 378, Winter 2003 Machine Organization and Assembly Language Programming**

- **Section AA** Thursday 12:30-1:20 MGH 287
- •**Section AB** Thursday 1:30-2:20 MUE 155
- **Gang Zhao**
- **email galaxy@cs.washington.edu**
- **Office hour**: Thursday, 10:00-12:00, Sieg 226b

### C vs. Java

- Java program
	- collection of classes
	- class containing main method is starting class
	- running java StartClass invokes StartClass.main method
	- JVM loads other classes as required
- C program
	- collection of functions, no classes/objects
	- one function main() is starting function – running executable (default name a.out) starts main function
	- typically, single program with all user code linked into, but can be dynamic libraries(.dll, .so)

- Today:
	- The basic of C for your java-native programmers
		- Forget about the objects/classes
		- Pointers are just the memory addresses.
	- A little more words on binary representation
		- Integers
		- Floating point

## C vs. Java: simple example

• Java: *public class hello { public static void main( String[] args ) { System.out.println( "hello world! " ); } }* • C: *#include <stdio.h> int main( int argc, char \*argv[] ) { printf( "hello world!" ); return 0; }*

### Some facts about C

- C is early-70s, procedural language; (Java is mid-90s, high-level Object-Oriented (OO) language)
- Both high-level and low-level language – OS: from user interface to kernel to device driver
- Better control of low-level mechanisms – memory allocation, specific memory locations
- Performance sometimes better than Java – usually more predictable
- Java hides many details needed for writing code, but in C you need to be careful because:
	- memory management responsibility left to you
	- explicit initialization and error detection left to you
	- generally, more lines of (your) code for the same functionality
	- more room for you to make mistakes

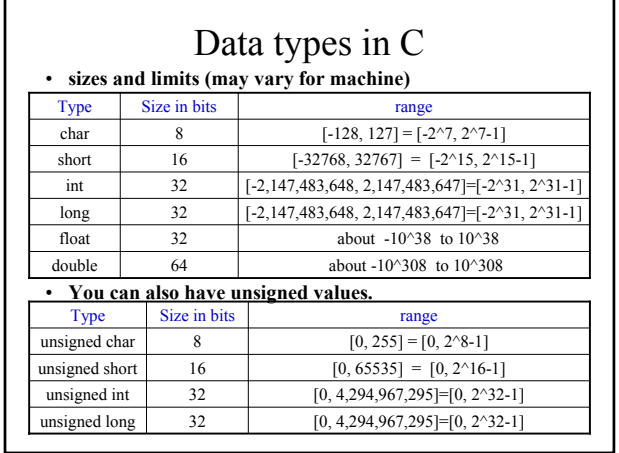

1

### Data types in C (con't)

- Note that there is not a **boolean** data type, you may use int or char to emulate it.
- **struct** is used to declare a new data types. Example: struct record {

char student\_name[8]; char course\_sname[16];

int score; };

struct record one\_record;

– Basically struct means grouping variables together.

• **Array**: similar to java<br>Example: int A[10]; int  $A[10]$ ; A[3] = 5;

### Pointers(1)

- Pointers ---- variables that contain memory addresses as their values.
	- int count;
	- int \* countPtr;
- & is used to dereference a pointer
	- int count;
	- $-$  int \*countPtr = &count:

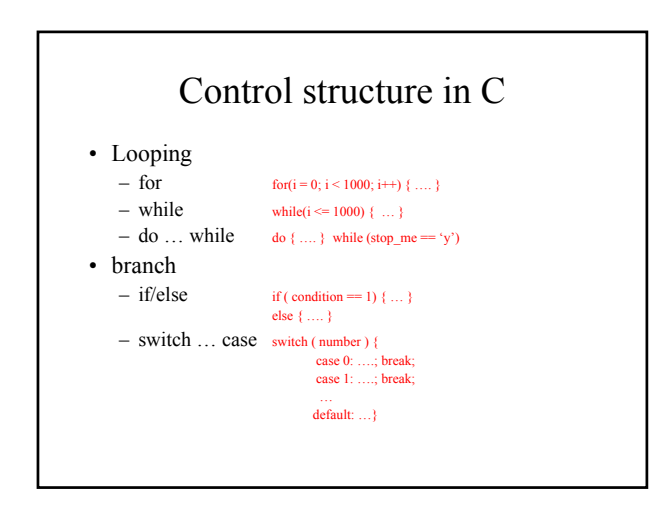

# Pointers(2) example

i

variables

countPtr count j

int i, j, count; int \* countPtr;

 $i = 3$ ;  $j = -99;$ 

 $count = 12$ ;  $countPtr = &count$ :

count++;  $22$ 

countPtr++;

#### Preprocessor and comments • **C Preprocessor** – define new macros • #define MAXVALUE 100 – include files with C code (typically, "header" files end with .h) • #include "filename.h" – conditionally compile parts of file • #ifdef name • code segment 1 • #else • code segment 2 • #endif • **Comments** /\* any text until \*/

### A comprehensive example--link list

#include <stdio.h> #include <malloc.h>

#### #define TEXT\_MAX 128

typedef struct tag\_node { struct tag\_node \*pnext; char text[TEXT\_MAX]; } NODE;

NODE \* new\_node(char \*ptext) { NODE \*pnode = (NODE \*)malloc(sizeof(NODE)); strcpy(pnode->text, ptext); sucpytphone-}

int main(int argc, char \*\*argv) {  $NODE * proof = new\_node("")$ NODE \*pnode = proot;<br>char line[TEXT\_MAX];

… |

0xbffff4f8 12 -99 3

values

0xbffff4fc 0xbffff4f8 0xbffff4f4 0xbffff4f0

addresses

… |

printf("TEXT>"); scanf("%s", line); while (line[0]  $! =$  '.') {  $pnode\geq pnext = new_modelline);$ pnode = pnode->pnext; pnode->pnext = NULL; printf("TEXT>"); scanf("%s", line);

#### } pnode = proot; do {

}

printf("%s\n", pnode->pnext->text); pnode = pnode->pnext; } while (pnode->pnext != NULL);

 $\overline{ }$ 

### binary representation(1) signed integer • Sign and magnitude

1 bit sign  $+$  (n-1) bit magnitude. • 2's complement  $(47)_{10} = (0010\ 1111)_2 \frac{\text{sign and magnitude}}{}(0010\ 1111)_2$  $(-47)_{10} = (-0010\ 1111)_2 \xrightarrow{\text{sign and magnitude}} (1010\ 1111)_2$ 

### It can be computed by  $(2^{n+1} + x) \text{ mod } 2^{n+1}$  $(47)_{10} = (0010 1111)_2$  $\longrightarrow$ <sup>2's complement</sup>  $\longrightarrow$  ((1 0000 0000)<sub>2</sub> + (0010 1111)<sub>2</sub>) mod (1 0000 0000)<sub>2</sub>  $= (00101111)_2$

- $(-47)_{10} = (-00101111)_2$
- $2^s$  complement →  $((1 0000 0000)_2 + (-0010 1111)_2)$  mod
- $(1\ 0000\ 0000)_2 = (1101\ 0001)_2$

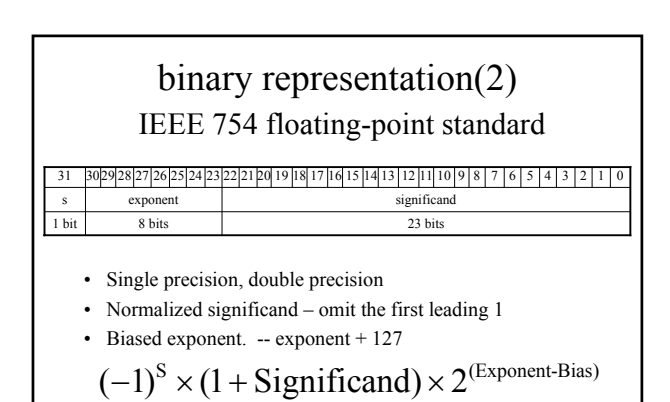